# **บทที่ 5**

### **การพิมพ วิทยานิพนธ**  $\ddot{\phantom{a}}$

# กระดาษที่ใช้พิมพ์

ใช้กระดาษสีขาว ขนาดมาตรฐาน A 4 น้ำหนักไม่ต่ำกว่า 80 กรัม และใช้เพียงหน้าเดียว

### **ตัวพิมพ**  $\ddot{\phantom{a}}$

ใช้ตัวอักษร (font) เป็นมาตรฐานและอ่านได้ชัดเจน ไม่ใช้ตัวเอน และตัวลวดลาย ตัวอักษรต้องเป็น ้สีดำ มีขนาดและแบบเดียวกันตลอดเล่ม (นอกจากกรณีตัวพิมพ์ในตารางหรือภาพประกอบที่อาจจำเป็นต้องใช้ ตัวพิมพ์ที่เล็กลงหรือย่อส่วนเพื่อให้อยู่ในกรอบของการวางรูปกระดาษตามระเบียบ) สัญลักษณ์หรือตัวพิมพ์ ้พิเศษซึ่งเครื่องพิมพ์ดืดหรือเครื่องคอมพิวเตอร์ ไม่สามารถพิมพ์ได้ ให้เขียนด้วยหมึกดำอย่างประณีต

้วิทยานิพนธ์ที่พิมพ์เป็นภาษาไทย การพิมพ์บท และชื่อบท ให้ใช้ตัวอักษร ขนาด 18 พอยต์ และ ้ พิมพ์ตัวเข้ม หัวข้อในระดับต่าง ๆ ให้ใช้อักษร ขนาด 16 พอยต์ และพิมพ์ตัวเข้ม ส่วนในเนื้อความ วิทยานิพนธ์ให้ใช้ขนาด 16 พอยต์

วิทยานิพนธที่พิมพเปนภาษาอังกฤษใหใชแบบอักษร Times New Roman ขนาด 12 พอยต ้สำหรับเนื้อความ และหัวข้อในระดับต่าง ๆ และใช้ขนาด 14 พอยต์ สำหรับการพิมพ์ บท และชื่อบท หรือหาก ใช้อักษรแบบอื่น ๆ ให้ใช้ขนาดเทียบได้กับอักษรภาษาไทย ขนาด 16 พอยต์

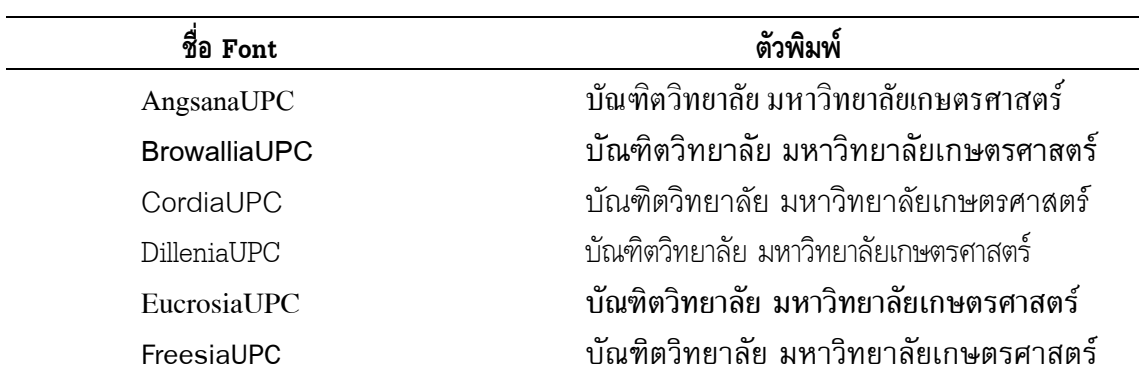

# **ตารางที่ 2** ตัวอยางตัวอักษรที่ใหใช

## **การเวนที่วางริมขอบกระดาษ**

ขอบบน เว้น 1 นิ้วครึ่ง (นับถึงฐานตัวอักษร) ขอบซ้ายมือ เว้น 1 นิ้วครึ่ง ขอบขวามือ เว้น 1 นิ้ว ขอบล่าง เว้น 1 นิ้ว (นับถึงฐานตัวอักษร)

### **การเวนระยะระหวางบรรทัด**

การพิมพ์ ให้ใช้ระยะบรรทัดเดี่ยว (single space) วิทยานิพนธ์ที่พิมพ์เป็นภาษาอังกฤษ ให้ใช้ระยะ บรรทัด 1.5 (1.5 line) ในกรณีที่ใชแบบอักษร Times New Roman และใหเวน 1 บรรทัดพิมพ (1 enter) ในกรณีต่อไปนี้

- 1. การพิมพระหวางบทกับชื่อบท
- 2. การพิมพ์ระหว่างหัวข้อ
- 3. การพิมพระหวางหัวขอกับขอความที่ตามมา
- 4. การขึ้นยอหนาใหมทุกครั้ง

5. การขึ้นขอใหมทุกครั้ง (ในกรณีที่สามารถพิมพขอความจบไดในบรรทัดเดียว สามารถพิมพ ติดกันได้โดยไม่ต้องเว้นบรรทัด)

6. การพิมพระหวางดานบนและดานลางของตารางและภาพ กับเนื้อความวิทยานิพนธ (กรณีตารางหรือภาพอยูในหนาเดียวกับเนื้อความวิทยานิพนธ)

### **การยอหนา**

ใหเวนระยะ 1 tab (อัตโนมัติ) หรือ 0.5 นิ้ว จากขอบที่เวนไวแลว และเริ่มพิมพตัวถัดไป

#### **การลําดับหนาและการพิมพ เลขหนา**  $\ddot{\phantom{a}}$

### **1. การลําดับหนา**

ในส่วนแรกของวิทยานิพนธ์ให้เริ่มลำดับหน้าตั้งแต่สารบัญ โดยใช้ตัวเลขและมีวงเล็บกำกับใน วิทยานิพนธภาษาไทย เชน (1) (2) . . . และใชเลขโรมันเล็ก ในวิทยานิพนธภาษาอังกฤษ เชน i ii

ในส่วนเนื้อหาของวิทยานิพนธ์เป็นต้นไป ให้เริ่มลำดับหน้าตั้งแต่บทที่ 1 ไปจนจบเล่ม โดยใช้ตัวเลข เรียงตามลำดับไปและนับทุกหน้า ห้ามมีหน้าแทรก เช่น หน้า 2 ก หน้า 2 ข เป็นต้น

### **2. การพิมพ เลขหนา**   $\overline{\phantom{a}}$

ให้พิมพ์เลขหน้าที่มุมบนด้านขวา ห่างจากขอบบน และด้านข้างทางขวาด้านละ 1 นิ้ว ทุก ๆ หน้า จะตองมีหมายเลขหนากํากับ **ยกเวน**ปกใน หนาที่มีชื่อบท หนาแรกของเอกสารและสิ่งอางอิง และหนาที่มีคําวา ภาคผนวก

#### **การพิมพ บทที่และหัวขอในบท**  ֪֪֪ׅ֖֖֖֚֡֝֬֝֟֟֟֟֟֟֟֟֟֟֟֟֬֝֬֝֟֝֬֝֬֝֬֝֬֝֬֝֬֝֬֝֬֝֬֝֬֝֬֝֬֝֬֝֬֝֬֝֝֬֝֬֝֬֝֬֝֬֝֬֝֬֝֬֝֬֝֝֬֝֝֟֝<br>֧֪֖֖֖֖֪֪֪֪֪֪֪ׅ֚֚֚֚֚֚֝֝֝֝֬֝֝֝֝֝֝֝

### **1. บท**

เมื่อเริ่มบทใหมตองขึ้นหนาใหมเสมอ โดยพิมพคําวา **บทที่**หรือ **CHAPTER** กลางหนากระดาษดวย ้อักษรเข้ม ทุกบทต้องมีเลขประจำบท ซึ่งอาจใช้เลขไทยหรือเลขอารบิกในวิทยานิพนธ์ภาษาไทย และใช้เลขโรมัน ใหญในวิทยานิพนธภาษาอังกฤษ เชน **บทที่ 1 บทที่๑** หรือ **CHAPTER I** (ดูตัวอยางหนา 100 และ 101)

## **2. การกําหนดหัวขอในบท**

การกำหนดหัวข้อวิทยานิพนธ์ หมายถึง การแบ่งวิทยานิพนธ์ออกเป็นส่วน ๆ ตามความเหมาะสม แต่ควรมีหัวข้อเท่าที่จำเป็น

หัวข้อเรื่องในการเขียนวิทยานิพนธ์แต่ละบทประกอบด้วยหัวข้อใหญ่ และหัวข้อย่อยตามลำดับดังนี้

1. บทที่และชื่อบท ให้พิมพ์กลางหน้ากระดาษไม่ขีดเส้นใต้ พิมพ์ด้วยตัวอักษรเข้ม ขนาด 18 ้ พอยต์ ชื่อบทที่ยาวเกิน 1 บรรทัด ให้แบ่งคำหรือประโยคตามความเหมาะสมและพิมพ์เรียงลงมาในลักษณะ สามเหลี่ยมหัวกลับ

2. หัวข้อรอง ให้พิมพ์กลางหน้ากระดาษไม่ขีดเส้นใต้ พิมพ์ด้วยตัวอักษรเข้ม ขนาด 16 พอยต์

 3. หัวขอขาง ใหพิมพติดริมซายมือสุดของกระดาษ เวนขอบกระดาษไวตามระเบียบ และพิมพ ด้วยตัวอักษรเข้ม ขนาด 16 พอยต์

4. หัวข้อย่อย ให้พิมพ์ในระดับย่อหน้า และพิมพ์ด้วยตัวอักษรเข้ม ขนาด 16 พอยต์

เมื่อมีการให้หัวข้อในระดับใด หัวข้อระดับนั้นจะต้องมี 2 หัวข้อเป็นอย่างน้อยให้เริ่มจากชื่อบทมา กอน เมื่อมีความจําเปนจึงแบงเปนหัวขอยอย ๆ ลงไปอีกตามลําดับ

การขึ้นหัวข้อใหม่ ก้ามีที่ว่างสำหรับพิมพ์ข้อความต่อไปได้ไม่เกินสองบรรทัดแล้วให้ขึ้นหัวข้อใหม่นั้น ในหน้ากัดไป

กรณีที่ตองการใสตัวเลขหรือตัวอักษรเพื่อแสดงลําดับของหัวขอก็สามารถกระทําไดตามความเหมาะสม โดยเริ่มให้ตัวเลขหรือตัวอักษรกำกับในระดับหัวข้อข้าง ส่วนการพิมพ์หัวข้อย่อย ถ้ามีการแบ่งหัวข้อย่อย ้ออกเป็นมากกว่า 3 ระดับให้ใช้ตัวอักษรกำกับสลับตัวเลข (ดูตัวอย่างหน้า 103-105)

สำหรับวิทยานิพนธ์ฉบับภาษาอังกฤษ ชื่อบทให้พิมพ์ด้วยตัวอักษรพิมพ์ใหญ่ ส่วนหัวข้อสำคัญ ๆ เชน หัวขอรอง และหัวขอขาง ใหพิมพอักษรตัวแรกของคําแรกและของทุก ๆ คํา ดวยอักษรตัวใหญเสมอ ียกเว้น บุพบท สันธาน และคำนำหน้านาม ไม่ต้องพิมพ์ด้วยอักษรตัวใหญ่ แต่ในกรณีที่บุพบท สันธาน และ คํานําหนานามนั้น เปนคําขึ้นตนของหัวขอ ก็ใหพิมพดวยตัวอักษรพิมพใหญ

#### **การพิมพ ตาราง**  $\ddot{\phantom{a}}$

 1. ตารางประกอบดวย ลําดับที่ของตาราง ชื่อตาราง สวนขอความ และที่มาของขอมูลในตาราง ให้พิมพ์อยู่ในหน้าเดียวกันทั้งหมด ตารางที่มีความยาวจนไม่สามารถบรรจุลงในหน้ากระดาษเดียวได้ ให้พิมพ์ สวนที่เหลือในหนาถัดไป โดยพิมพคําวา **ตารางที่** (พรอมเลขลําดับที่ของตาราง) แลวตามดวยคําวา (ตอ) หรือ (Continued) หรือ (Cont'd) เชน **ตารางที่ 1** (ตอ) **Table 1** (Cont'd) เปนตน (ดูตัวอยางหนา 106-108)

2. ลำดับที่ของตาราง สามารถเลือกให้ลำดับได้ตามแบบใดแบบหนึ่งดังนี้

**แบบที่ 1** ใหลําดับตอเนื่องกันตั้งแตบทที่ 1 จนถึงบทสุดทาย เชน ตารางที่ 1, 2, 3. . .20 **แบบที่ 2** ใหลําดับแยกตามบทโดยมีเลขประจําบทกํากับ เชน ตารางที่ 1.1, 1.2 . . . 1.5 ใน บทที่ 1 และตารางที่ 2.1, 2.2 . . . 2.10 ในบทที่ 2

้ 3. การพิมพ์ตาราง พิมพ์คำว่า **ตารางที่** โดยใช้อักษรเข้ม ตามด้วยเลขลำดับที่ของตาราง (โดยเว้น 1 อักษร) ไว้ริมซ้ายมือสุดของกระดาษที่เว้นขอบไว้ตามระเบียบแล้ว และพิมพ์ชื่อตารางต่อจากเลขลำดับที่ของ ้ตาราง (โดยเว้น 2 ตัวอักษร) หากชื่อตารางยาวเกินกว่า 1 บรรทัด ให้พิมพ์อักษรตัวแรกของบรรทัดที่ 2 ตรงกับ ตัวแรกของชื่อตาราง (ดูตัวอยางหนา 106)

่ 4. ตารางที่มีความกว้างจนไม่สามารถบรรจุในหน้ากระดาษเดียวได้ ให้พิมพ์ตามขวางของ หน้ากระดาษ โดยหันหัวตารางเข้าสันปก (ดูตัวอย่างหน้า 110) หรืออาจย่อส่วนให้เล็กลงได้ตามความจำเป็น แต่ไม่ควรเล็กเกินกว่า 14 พอยต์ หากไม่สามารถทำได้ให้แบ่งตารางออกเป็นส่วนๆ ทั้งนี้ คำว่าตารางที่ และชื่อ ิตารางตลอดจนที่มา และหมายเหตุใต้ตารางให้ใช้อักษรขนาด 16 พอยต์

 5. ใหจัดวางตารางตามความเหมาะสมสวยงามของหนากระดาษ กรณีตารางอยูในหนาเดียวกับ เนื้อความวิทยานิพนธ์ให้เว้นระยะบรรทัดระหว่างด้านบนและด้านล่างของตารางกับเนื้อความวิทยานิพนธ์ 1 บรรทัดพิมพ

6. ไมควรมีเสนแบงสดมภ (column) ยกเวนกรณีจําเปน

7. การพิมพ์หน่วยของตัวเลขในตาราง ในกรณีที่ตัวเลขในสดมภ์ต่าง ๆ มีหน่วยเดียวกัน ให้พิมพ์ หน่วยของตัวเลขไว้ในวงเล็บ ตรงมุมบนด้านขวามือเหนือหัวตาราง กรณีที่ตัวเลขในสดมภ์ต่าง ๆ มีหน่วย ตางกัน ใหพิมพหนวยของตัวเลขไวในวงเล็บภายใตชื่อสดมภนั้น

8. หมายเหตุของตาราง (ถามี) ใหอยูกอนที่มาของตาราง

 9. ขอมูลปฐมภูมไมิ ตองระบุที่มา สวนขอมูลทุติยภูมิตองระบุที่มา โดยใสคําวาที่มาไวใตตาราง ตามดวยเครื่องหมายทวิภาค (:) แลวเวน 1 ตัวอักษร จึงบอกที่มา

10. ตารางใหใชภาษาเดียวกับภาษาที่ใชเขียนวิทยานิพนธ

## **การพิมพ ภาพประกอบ**

- 1. ภาพประกอบไดแก แผนภูมิ แผนที่ ภาพถาย ภาพวาด
- 2. การใหลําดับที่ของภาพ ใชระบบเดียวกับการใหลําดับที่ของตาราง

่ 3. ให้พิมพ์คำว่า **ภาพที่** โดยใช้อักษรเข้ม และเลขลำดับที่ของภาพไว้ด้านล่างของภาพ ตรงตำแหน่ง ้ริมซ้ายมือของกระดาษที่เว้นขอบไว้ตามระเบียบแล้ว และพิมพ์คำบรรยายภาพต่อจากเลขลำดับที่ของภาพ โดยเว้น 2 ตัวอักษร หากคำบรรยายภาพยาวเกินกว่า 1 บรรทัด ให้พิมพ์อักษรตัวแรกของบรรทัดที่ 2 ตรงกับ ตัวแรกของคําบรรยายภาพ (ดูตัวอยางหนา 111)

 4. ใหจัดวางภาพตามความเหมาะสมสวยงามของหนากระดาษ กรณีที่ไมสามารถบรรจุภาพใน หนาเดียวไดใหยอสวนลงตามความจําเปน หรือใหบรรจุสวนที่เหลือในหนาถัดไปโดยพิมพคําวา **ภาพที่** (พรอมเลขลําดับที่ของภาพ) แลวตามดวยคําวา (ตอ) หรือ (Continued) หรือ (Cont'd) เชน **ภาพที่ 1** (ตอ) **Figure 1** (Cont'd) เป็นต้น

5. กรณีไม่อาจใส่ลำดับ และคำบรรยายภาพลงในหน้าเดียวกับภาพได้ ให้ใส่ไว้หน้าซ้ายมือ กรณีนี้ ให้นับหน้าด้วยและไม่ให้มีการพิมพ์ในหน้าขวามือก่อนนั้น

6. ที่มาของภาพ ใชรูปแบบเดียวกับที่มาของตาราง

7. คําอธิบายภาพใหใชภาษาเดียวกับภาษาที่ใชเขียนวิทยานิพนธ

#### **การพิมพ ภาคผนวก** ֖֖֚֚֚֚֡֬<br>֧֚֚֝<br>֚֚֝

- 1. กรณีที่มีภาคผนวกเดียวใหระบุชื่อภาคผนวกบนแผนแรก (ดูตัวอยางหนา 113, 115)
- 2. กรณีมีหลายภาคผนวกใหเพิ่มแผนภาคผนวกตามตัวอยาง (ดูตัวอยางหนา 114, 116)

 3. ตารางในสวนภาคผนวก ใหใชรูปแบบเดียวกับตารางในสวนเนื้อหา แตใหใสลําดับที่แยกตาม ภาคผนวกย่อย เช่น

 ตารางผนวกที่ 1, 2, . . . 5 กรณีไมแยกภาคผนวกยอย ตารางผนวกที่ ก 1 ก 2 . . . ก 6 ในภาคผนวก ก ตารางผนวกที่ ข 1 ข 2 . . . ข 8 ในภาคผนวก ข Appendix Table 1, 2, ...10 กรณีไมแยกภาคผนวกยอย Appendix Table A 1 A 2 . . . A 7 ใน Appendix A (ดูตัวอยางหนา 109)

 4. ภาพในสวนภาคผนวก ใหใชรูปแบบเดียวกับภาพในสวนเนื้อหา แตใหใสลําดับที่แยกตาม ภาคผนวกย่อย เช่น

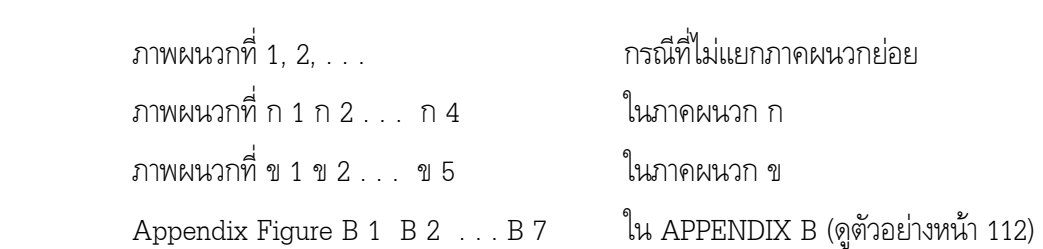